## **STRATEGIA WOLNYCH I OTWARTYCH<br>IMPLEMENTACJI - www.e-swoi.pl** 84

**Nazwa implementacji:** Termometr cyfrowy - pomiar temperatury z wizualizacją pomiaru na wyświetlaczu LCD

#### **Autor:** Krzysztof Bytow

**Opis implementacji:** Wizualizacja działania elementu zestawu modułu-interfejsu z układem Arduino. Wykorzystanie funkcji przetwornika analogowo-cyfrowego do budowy układu pomiarowego.Istota funkcjonowania i zastosowania termistora.Podłączenie i sterowanie wyświetlaczem LCD z wykorzystaniem płytki stykowej. Zaimplementowanie kodu do wyświetlania tekstów. Konstruowanie i oprogramowanie układu do odczytu stanu czujnika na przykładzie interfejsu do pomiaru temperatury.Prezentacja odczytu temperatury i skrajnych wartości.

Schematy połączeń – odczyt temperatury:

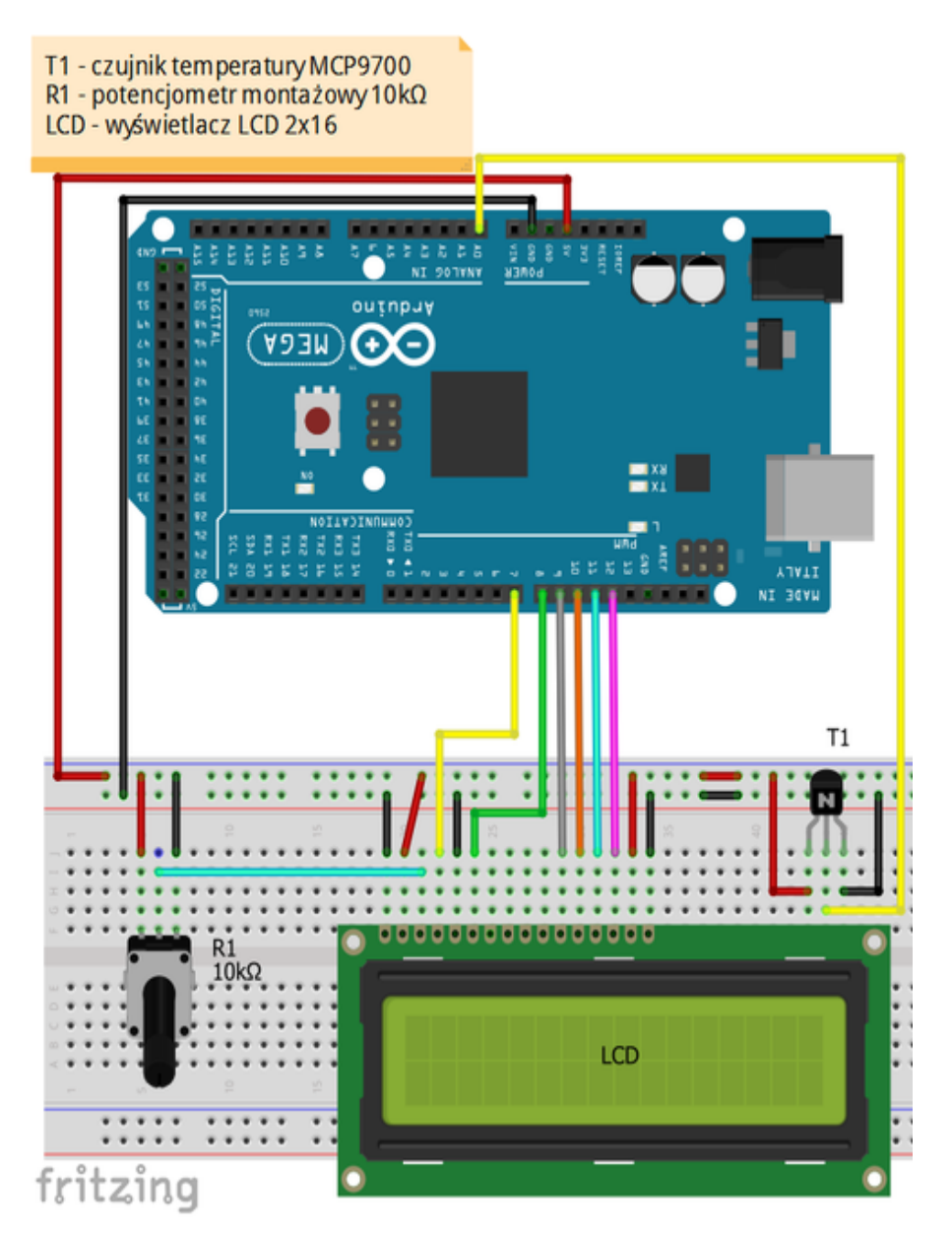

1 **Uczeń/Uczennica po zestawieniu połączeń zgłasza nauczycielowi gotowość do sprawdzenia układu i wszystkich połączeń.**

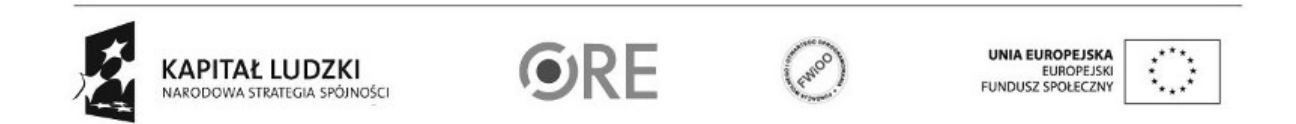

Projekt "Strategia Wolnych i Otwartych Implementacji jako innowacyjny model zainteresowania kierunkami informatyczno-technicznymi oraz wspierania uczniów i uczennic w kształtowaniu kompetencji kluczowych" współfinansowany ze środków Unii Europejskiej w ramach Europejskiego Funduszu Społecznego.

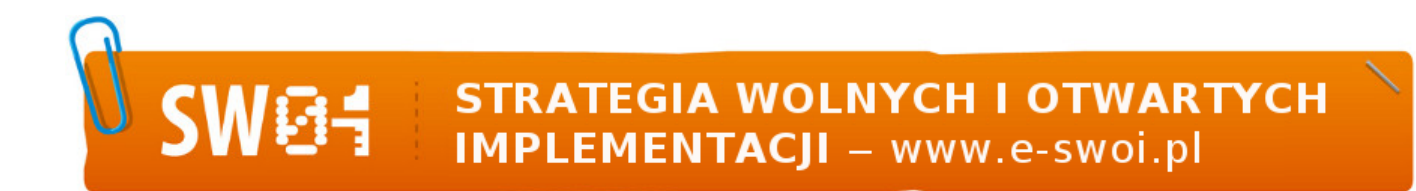

Czujnik temperatury MCP9700 – opis wyprowadzeń:

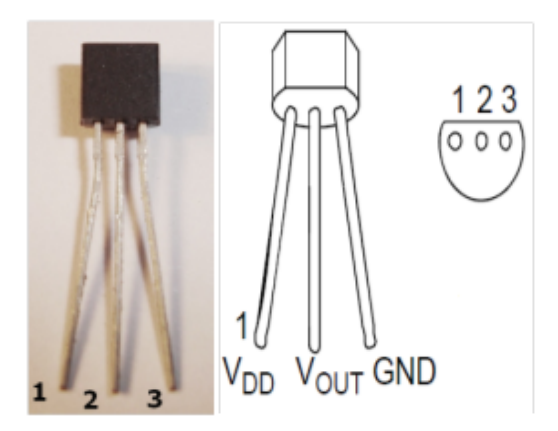

1 - napięcie zasilania (3.3V lub 5V);

2 – wyjście podłączone do pinu Analog 0 na Arduino;

3 - masa (GND);

Czujnik temperatury może być zasilany napięciem od 2,3V do 5,5V (przy wyborze 3,3V należy odpowiednio zmodyfikować kod). Zakres mierzonej temperatury -40° C do 125° C, dokładność ±2°C ( w zakresie 0° C – 70° C).

Wyświetlacz alfanumeryczny LCD ze sterownikiem zgodnym z HD44780.

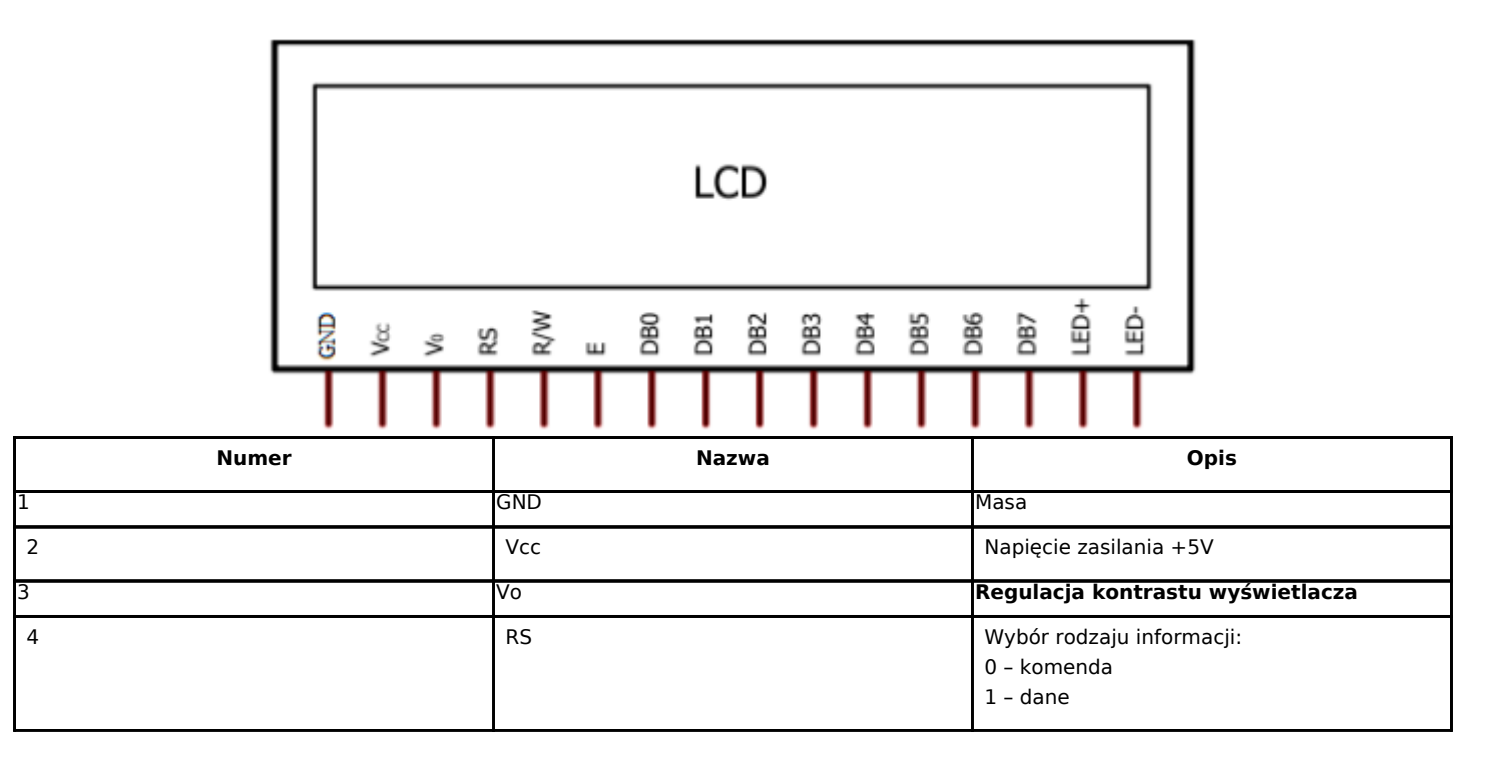

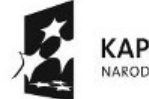

KAPITAŁ LUDZKI NARODOWA STRATEGIA SPÓJNOŚCI

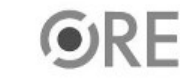

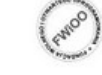

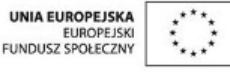

Projekt "Strategia Wolnych i Otwartych Implementacji jako innowacyjny model zainteresowania kierunkami informatyczno-technicznymi oraz wspierania uczniów i uczennic w kształtowaniu kompetencji kluczowych" współfinansowany ze środków Unii Europejskiej w ramach Europejskiego Funduszu Społecznego.

2

# **WØ4**

### **STRATEGIA WOLNYCH I OTWARTYCH<br>IMPLEMENTACJI - www.e-swoi.pl**

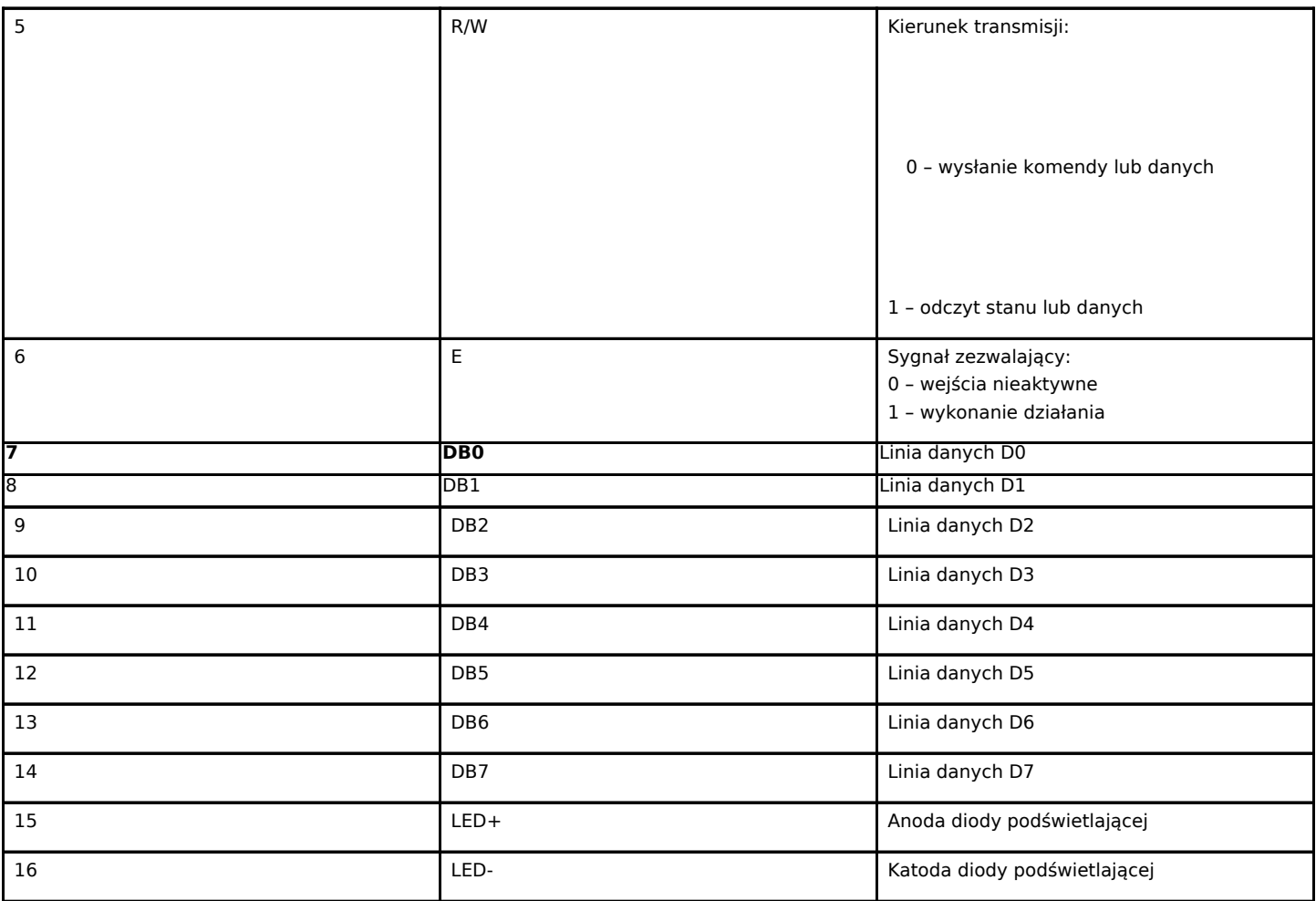

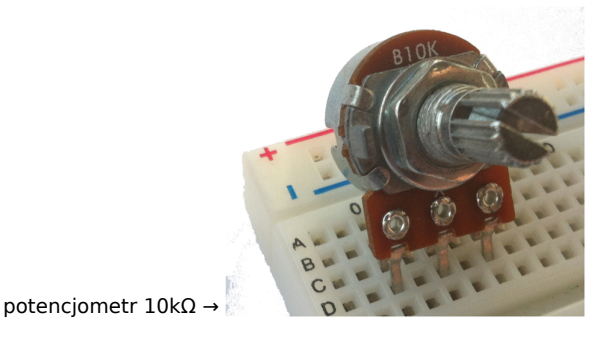

Kod implementacji – odczytywanie temperatury:

#include <LiquidCrystal.h> // podłączamy bibliotekę

float temp; // tworzymy zmienną typu float do przechowywania i pracy z float tempK; // liczbami zmiennoprzecinkowymi float tempF; float tmax=-100.0; // tworzymy zmienną typu float, wartość max. temperatury float tmin=100.0; // tworzymy zmienną typu float, wartość min. temperatury

LiquidCrystal lcd(7, 8, 9, 10, 11, 12); //definiujemy zmienną lcd, przez którą będziemy się

3

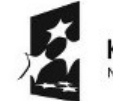

**KAPITAŁ LUDZKI** NARODOWA STRATEGIA SPÓJNOŚCI

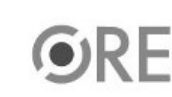

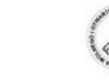

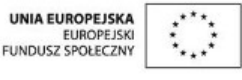

Projekt "Strategia Wolnych i Otwartych Implementacji jako innowacyjny model zainteresowania kierunkami informatyczno-technicznymi oraz wspierania uczniów i uczennic w kształtowaniu kompetencji kluczowych" współfinansowany ze środków Unii Europejskiej w ramach Europejskiego Funduszu Społecznego.

### **STRATEGIA WOLNYCH I OTWARTYCH IMPLEMENTACJI** - www.e-swoi.pl

//komunikować z modułem; podajemy do których //pinów podłączyliśmy się w Arduino

byte newChar[8] = {B11100, B10100, B11100, B00000, B00000, B00000, B00000, B00000}; // definiujemy znak stopnia w celu wyświetlenia na lcd void setup() // początkowa konfiguracja – część przygotowująca układ do { // działania lcd.createChar(1, newChar); // przypisanie wcześniej zdefiniowanego znaku do 0 lcd.begin(16, 2); }

void loop() // główna pętla

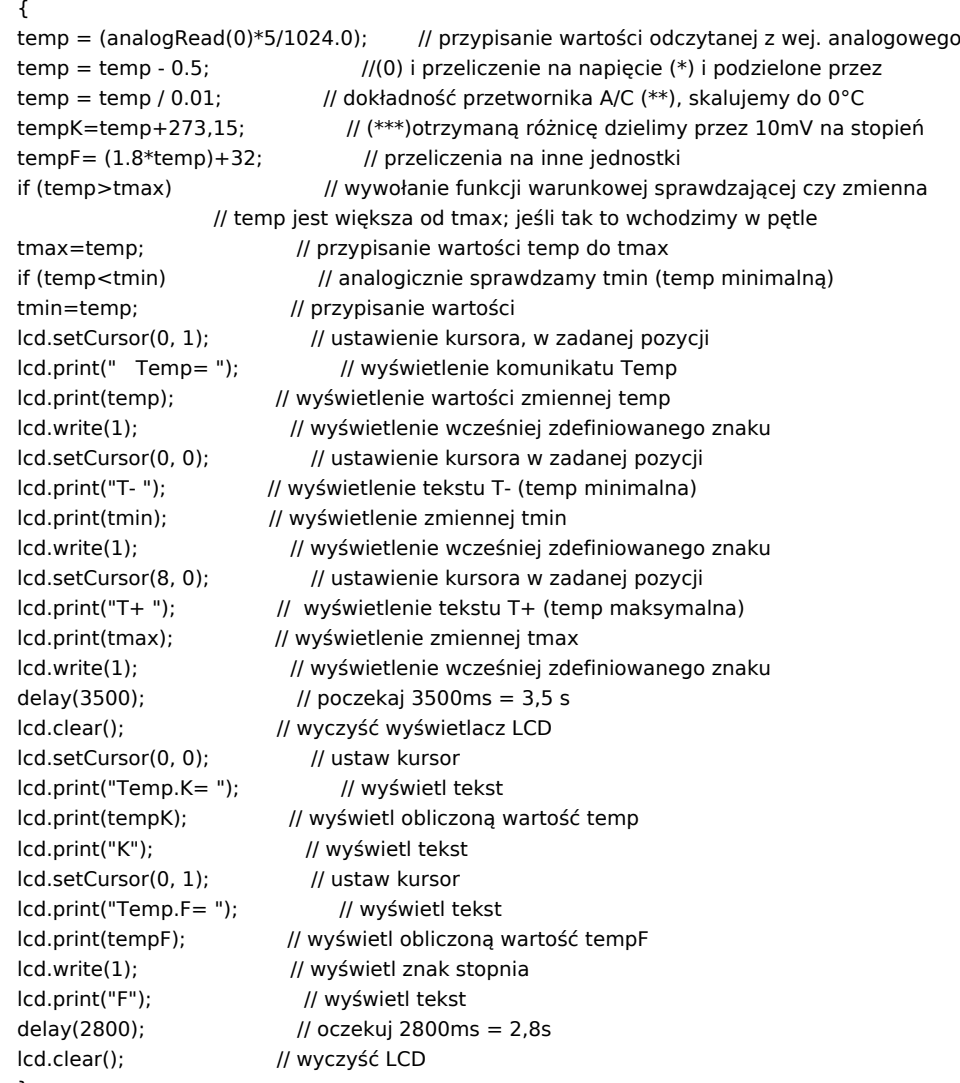

}

Komentarz (nie wpisywać do kodu implementacji)

(\*) maksymalne napięcie mierzone przez układ to 5V;

(\*\*) dokładność przetwornika A/C to 10 bitów, czyli 1024 wartości;

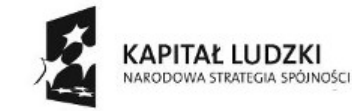

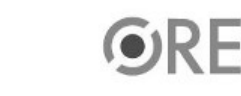

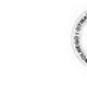

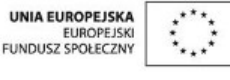

Projekt "Strategia Wolnych i Otwartych Implementacji jako innowacyjny model zainteresowania kierunkami informatyczno-technicznymi oraz wspierania uczniów i uczennic w kształtowaniu kompetencji kluczowych" współfinansowany ze środków Unii Europejskiej w ramach Europejskiego Funduszu Społecznego.

4

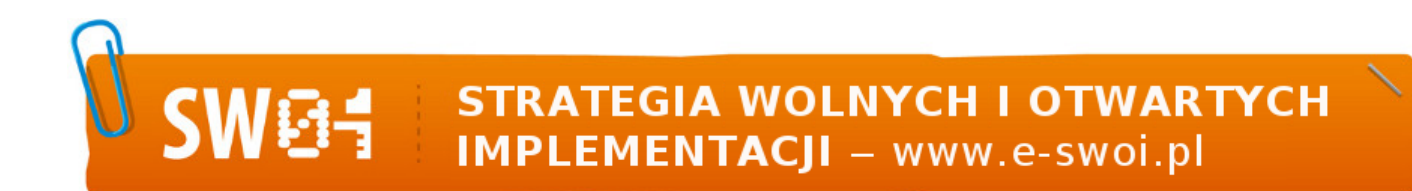

(\*\*\*) różnica między napięciem odczytanym z czujnika a 500 mV (0°C) jest liniowo zależna od temperatury;

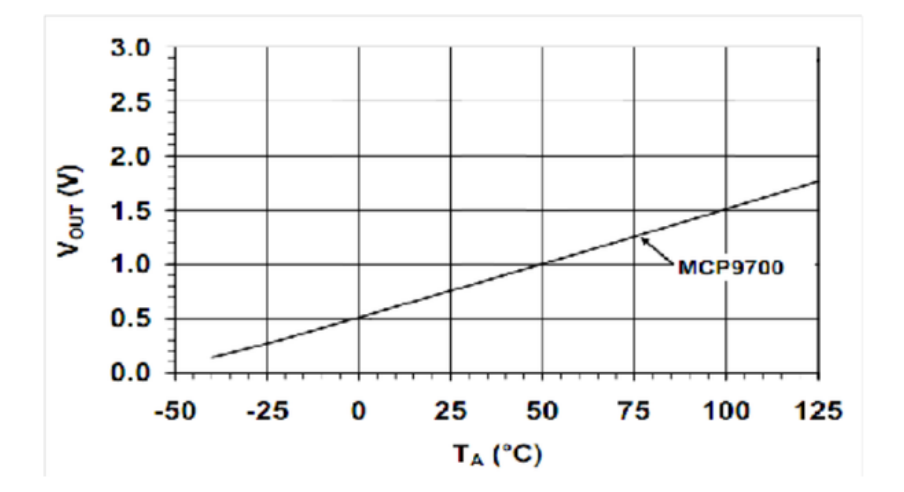

Film instruktażowy:

<http://youtu.be/Nl5Po2g0ZpE>

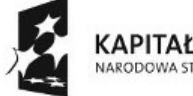

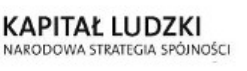

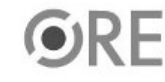

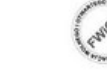

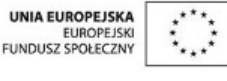

Projekt "Strategia Wolnych i Otwartych Implementacji jako innowacyjny model zainteresowania kierunkami informatyczno-technicznymi oraz wspierania uczniów i uczennic w kształtowaniu kompetencji kluczowych" współfinansowany ze środków Unii Europejskiej w ramach Europejskiego Funduszu Społecznego.

5